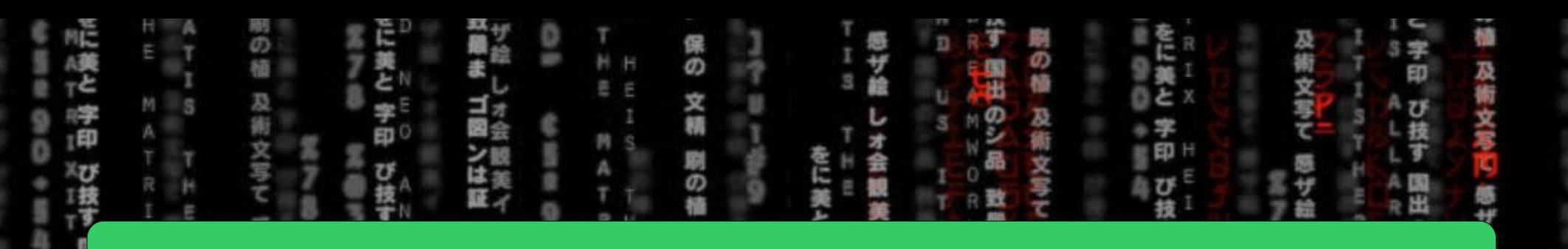

## $CSE = 2021 =$ COMPUTER = ORGANIZATION

Η Ë

O

日度

륍

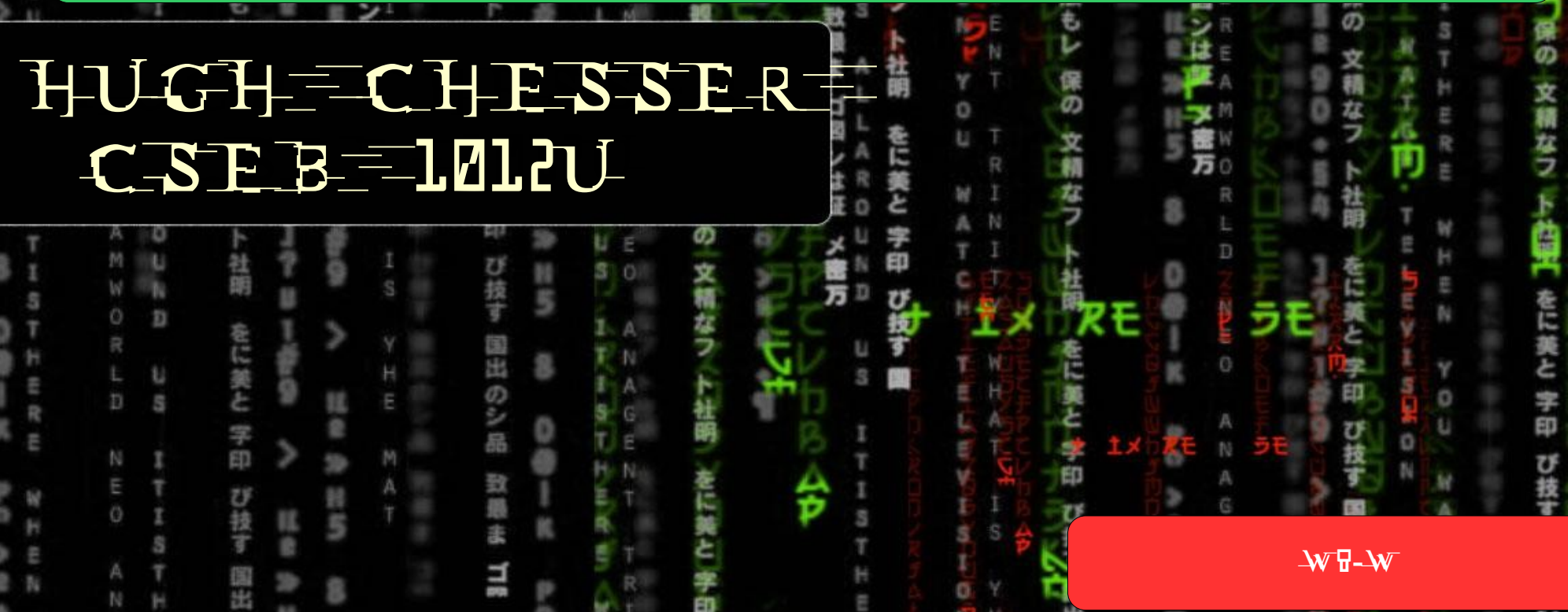

### Datapath: Data transfer Instruction (3)

#### Load and store instruction combined

÷,

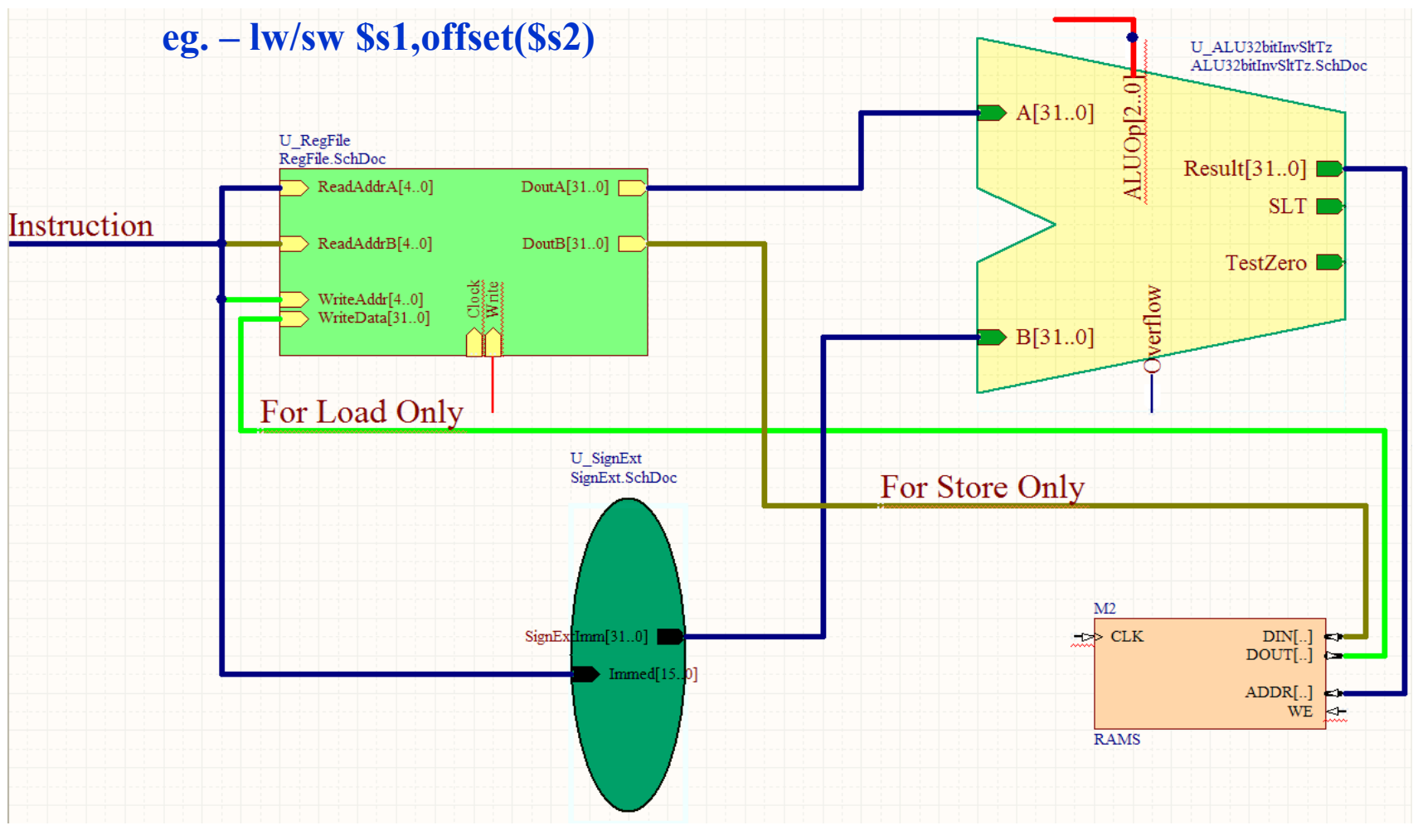

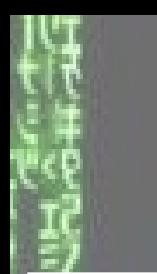

### Datapath: Branch Instructions

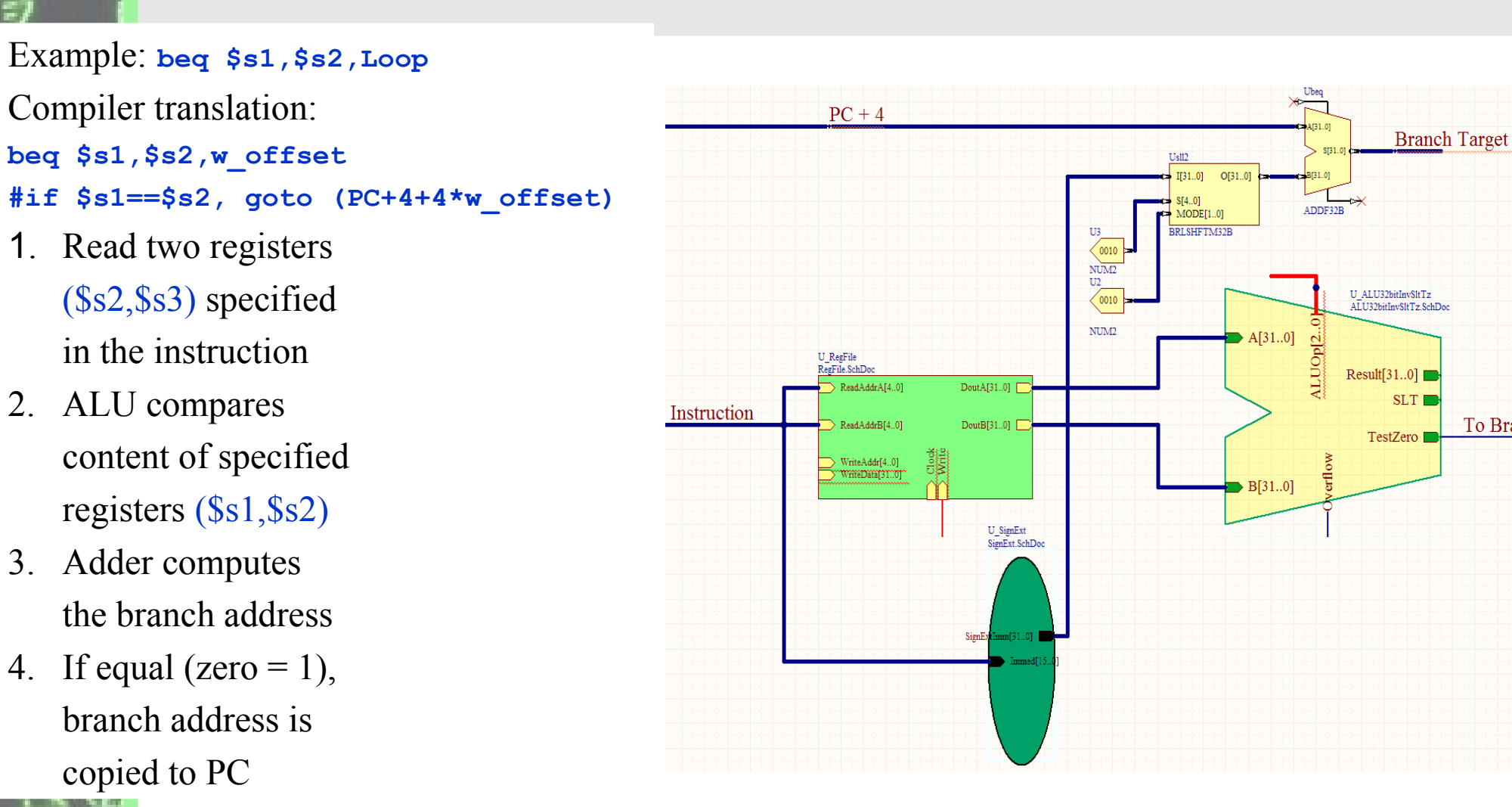

To Branch Logic

# Agenda

### Topics:

- 1. A single cycle implementation
- 2. State Diagrams
- 3. A multiple cycle implementation

### Patterson: Section 4.3, 4.4

### Combined Datapath

Ē

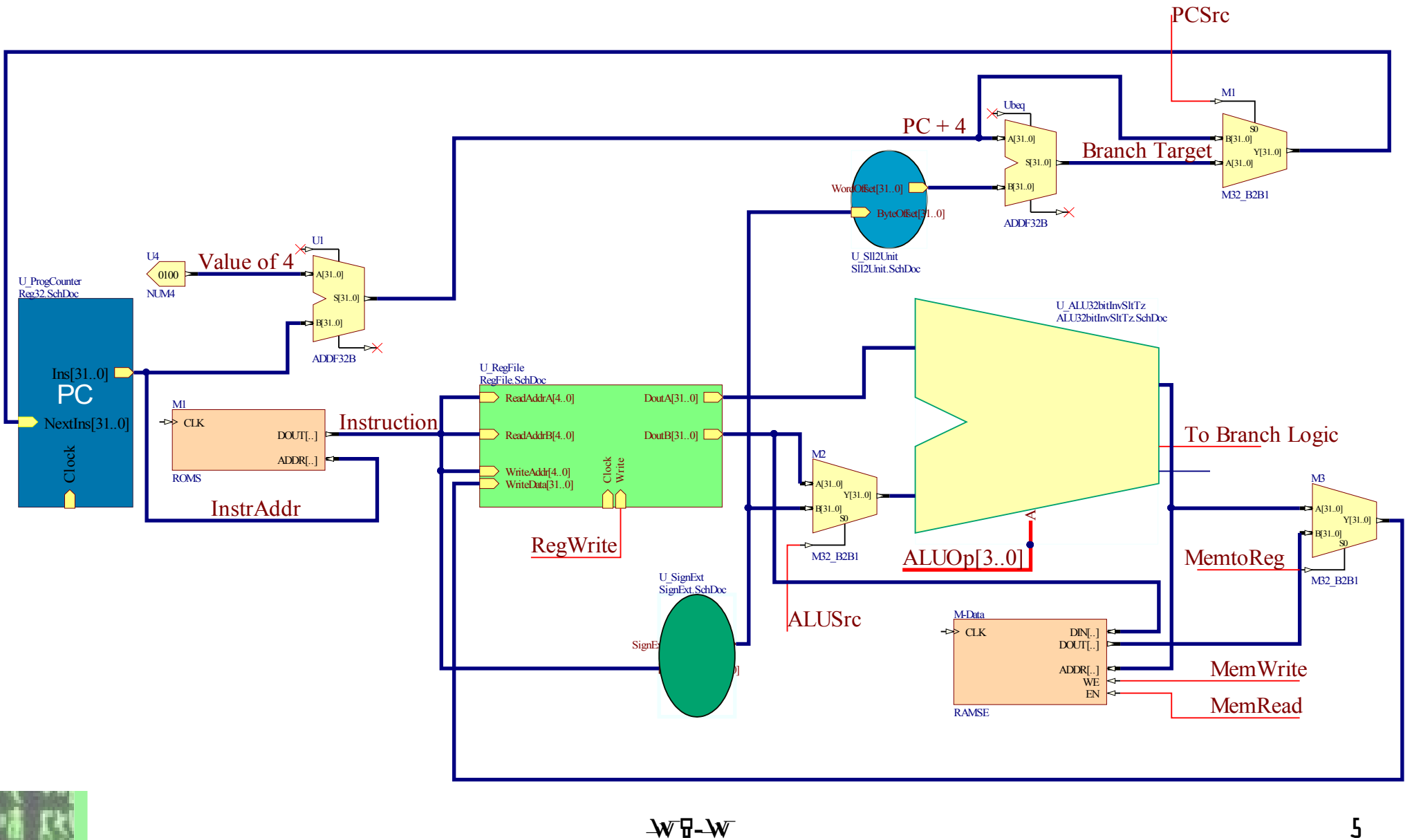

#### Combined Datapath: Arithmetic Operations (add,sub,or,and,slt)

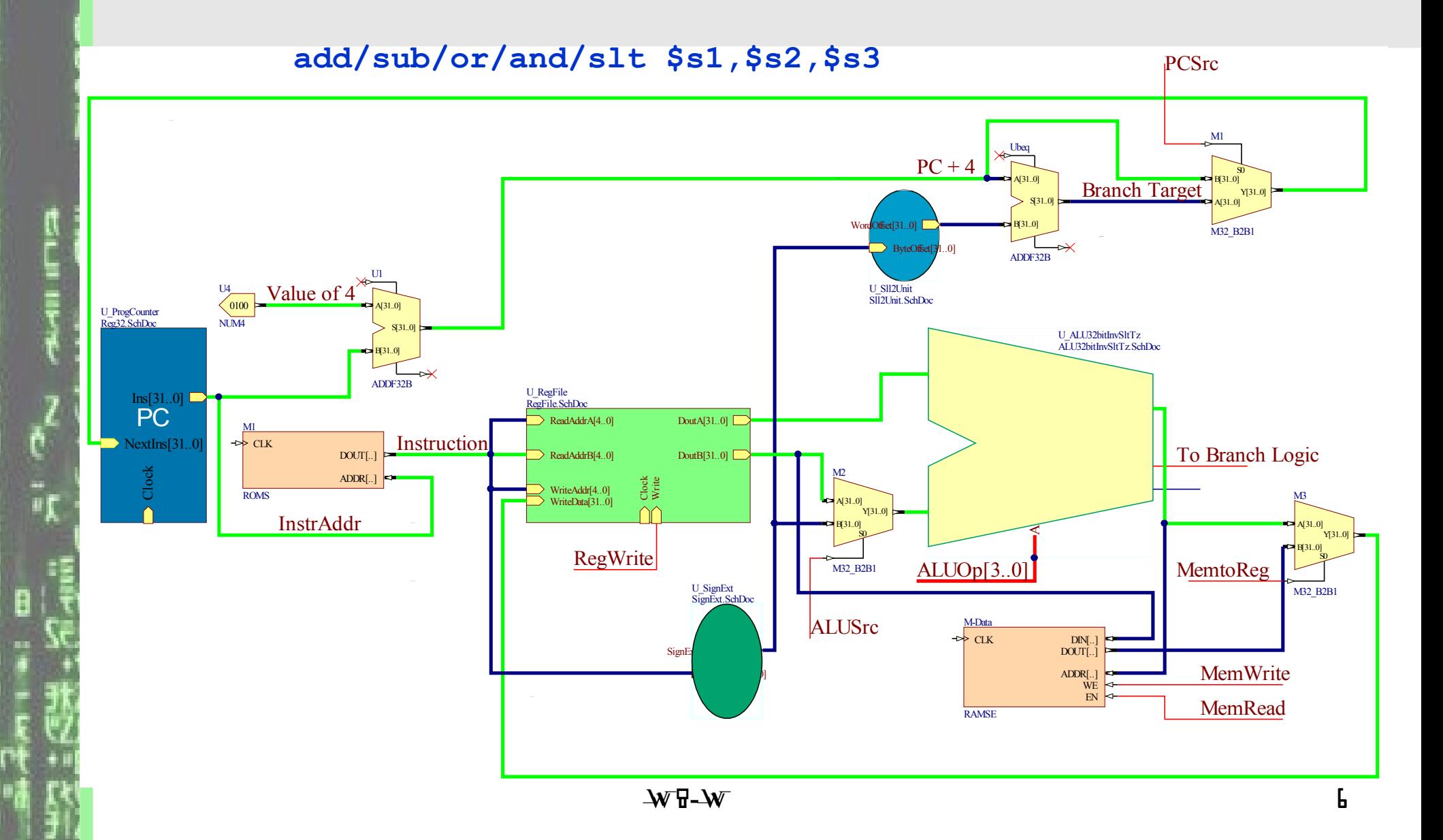

### Combined Datapath: Data Transfer (load)

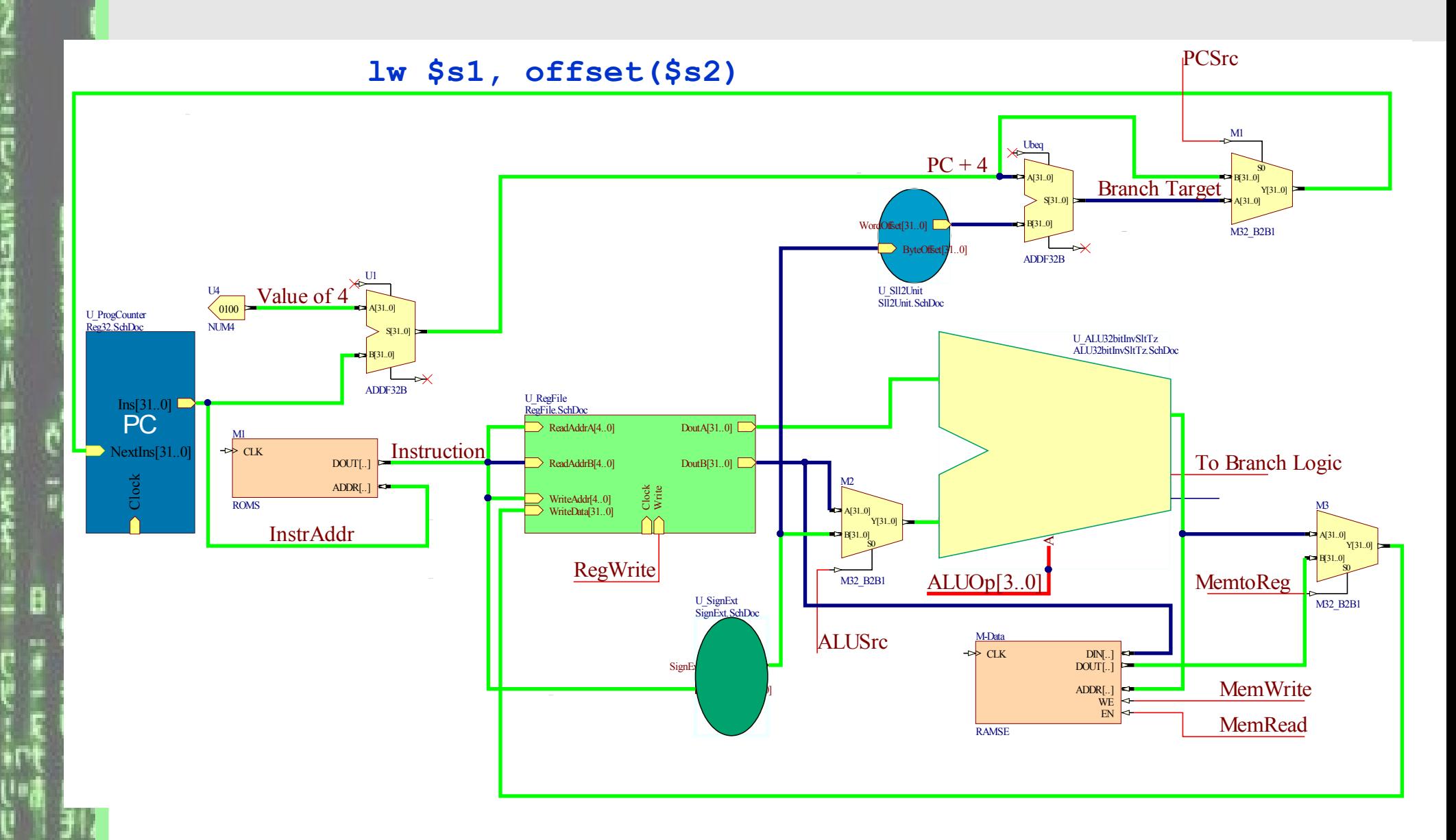

#### Review: Data Transfer (store)

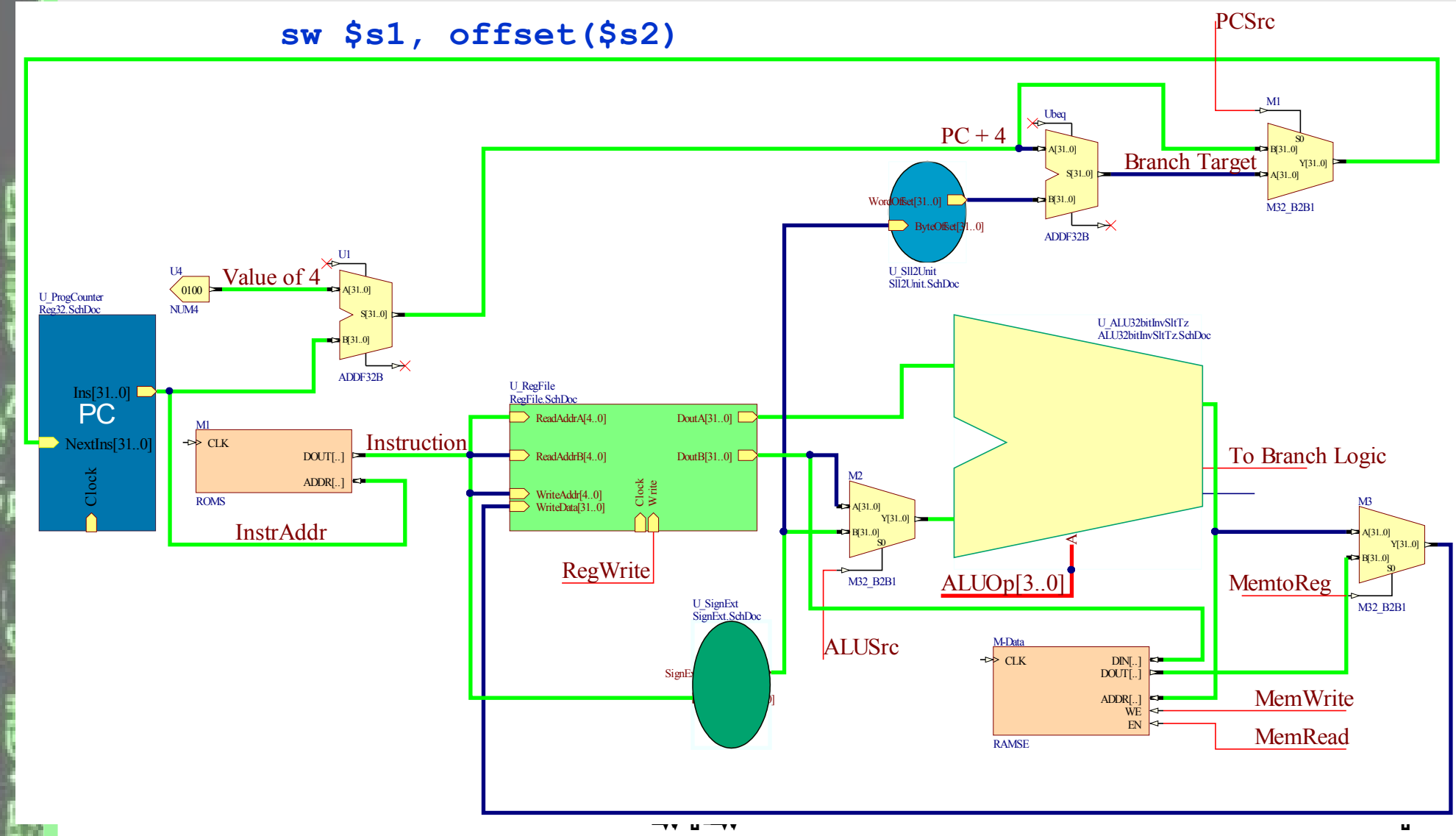

#### Review: Data Transfer (branch)

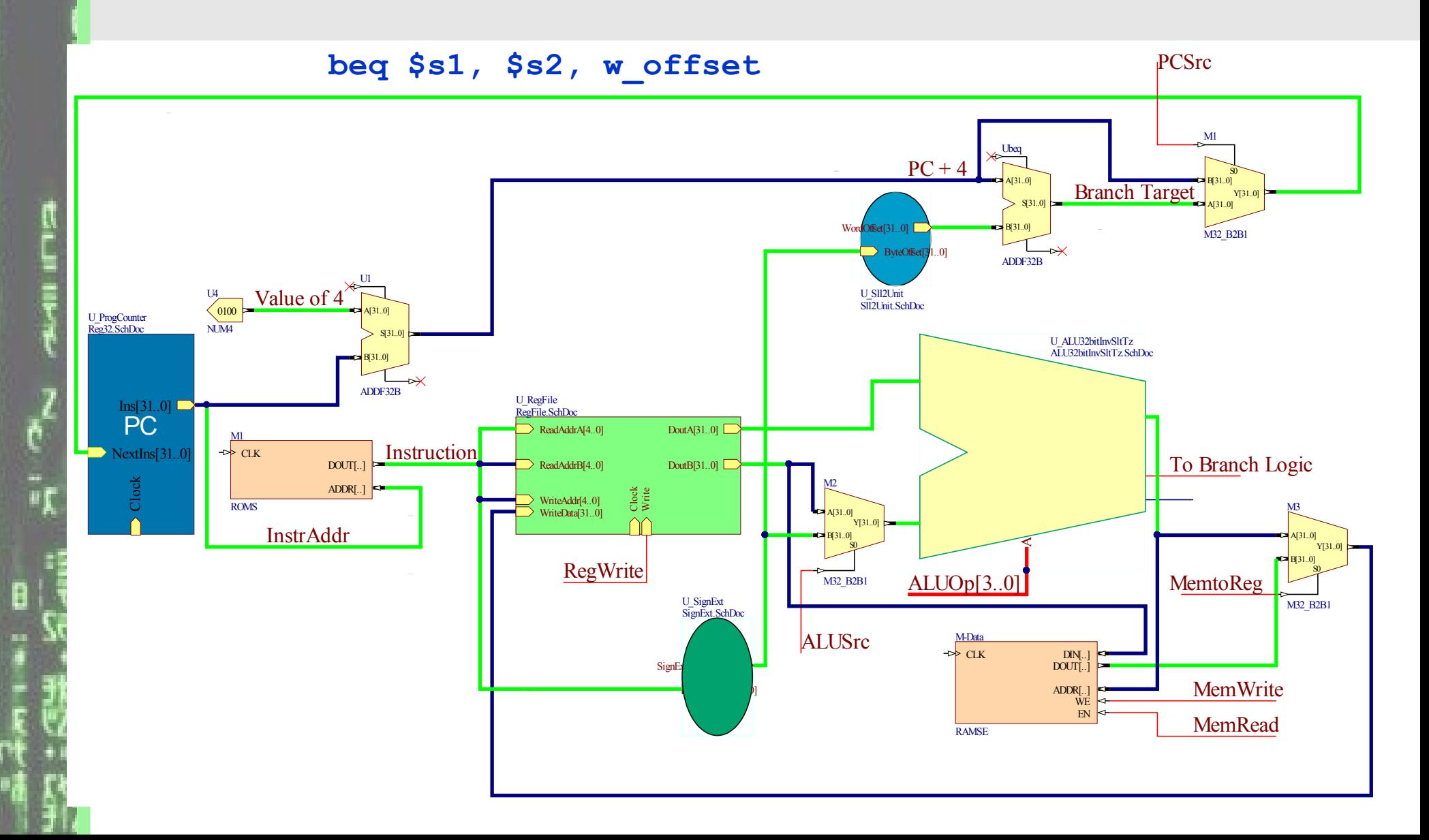

### Types of Datapath

— Datapaths can be divided into two categories

- 1. Single cycle datapath: An instruction (e.g. **lw**) is performed in 1 clock cycle
- 2. Multiple cycle datapath: An instruction is performed in multiple clock cycles — Advantage of single datapath: Keeps the design simpler Disadvantage of single datapath:
	- 1. No datapath resource can be used more than once in a clock cycle
	- 2. Elements being accessed more than once in an instruction must be duplicated or have multiple inputs and outputs.
	- 3. An instruction memory separate from data memory is required

In section 4.3, a single cycle datapath is described. We expand the discussion to multiple cycle datapaths in section 4.4.

### Control

- What needs to be added to complete the design of the single cycle datapath?
- Control Unit activates appropriate controls at
	- 1. ALU
	- 2. MUX's (3)
	- 3. Read/write signals for register file
	- 4. Read/write signals for data memory
- Consider the design of the ALU Control Unit

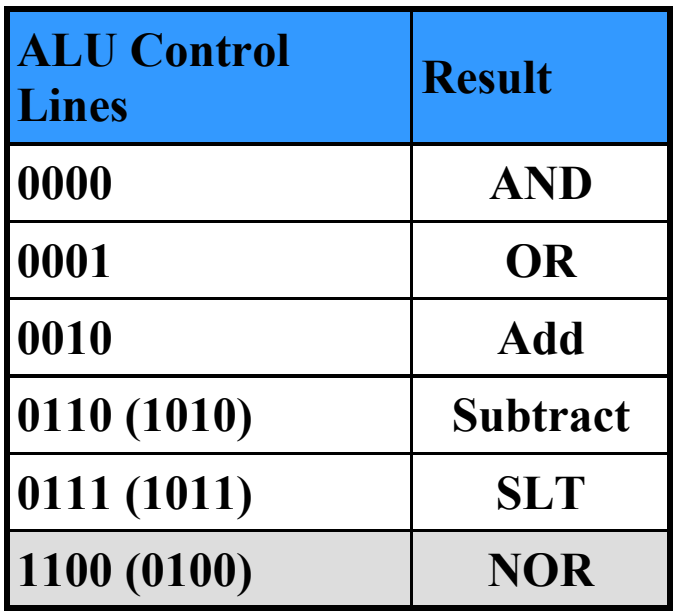

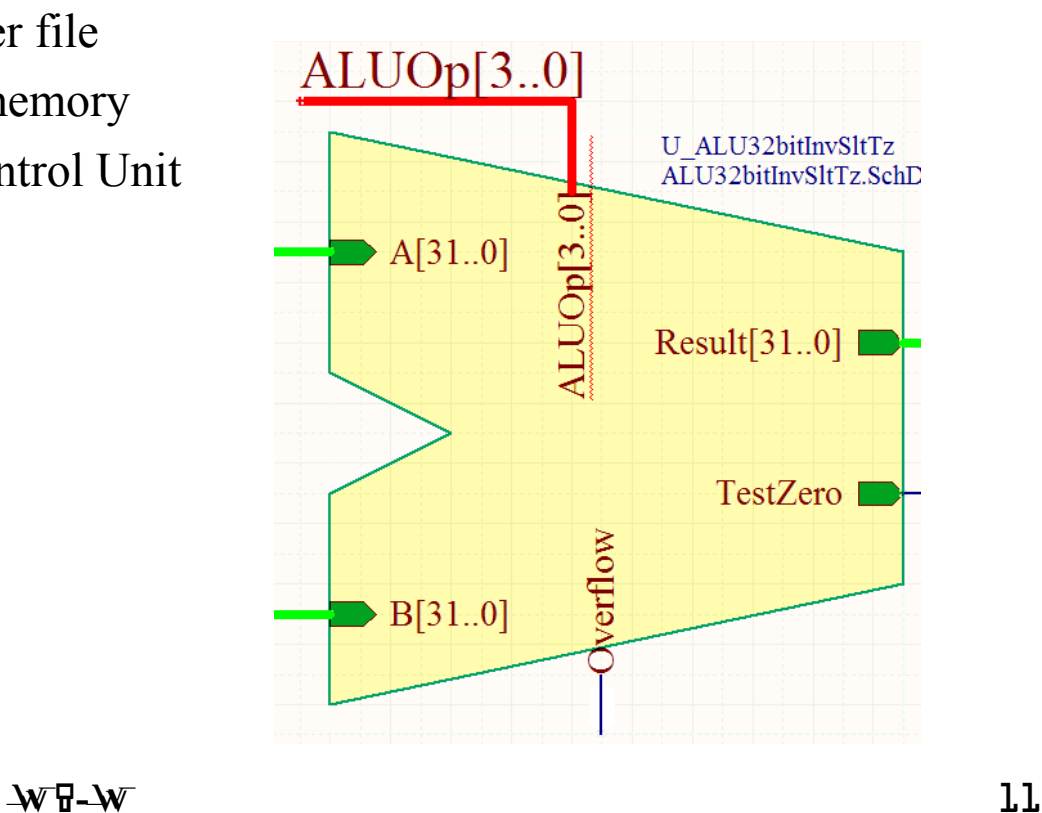

### Control: ALU Control Unit (1)

- Inputs to ALU Control:
- 1. Function fields of instructions
- 2. 2-bit control field (ALUOp)
- 3. Output of ALU Control: 4-bit signal that controls the

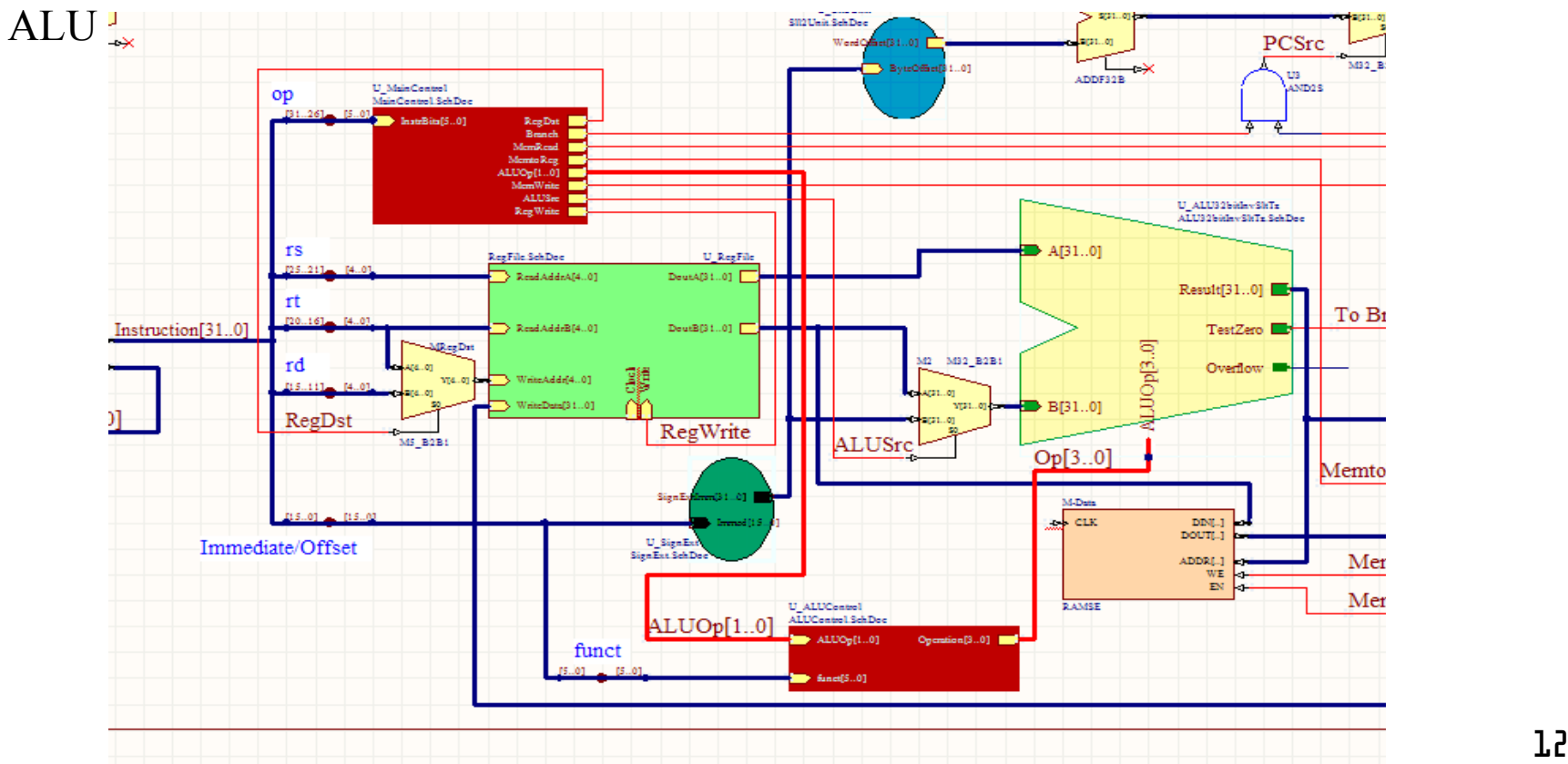

### Control: ALU Control Unit (2)

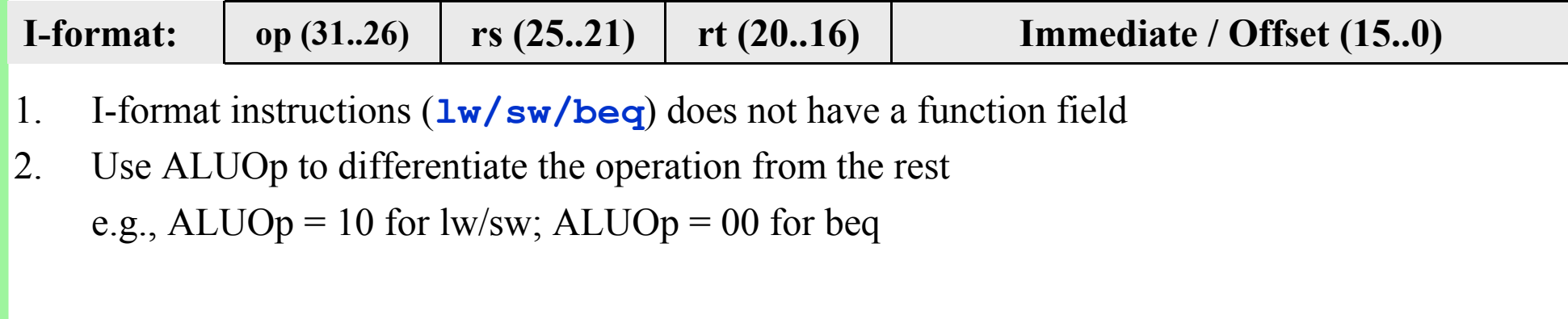

#### **R-format: op (31..26) rs (25..21) rt (20..16) rd (15..11) shamt (10..6) funct (5..0)**

- 1. R-format instructions (**add/sub/and/or**) does have a function field
- 2. ALUOp = 10 for all instructions
- 3. Function field is 32 for add, 34 for sub, 36 for AND, 37 for OR, and 42 for SLT

### Control: ALU Control Unit (3)

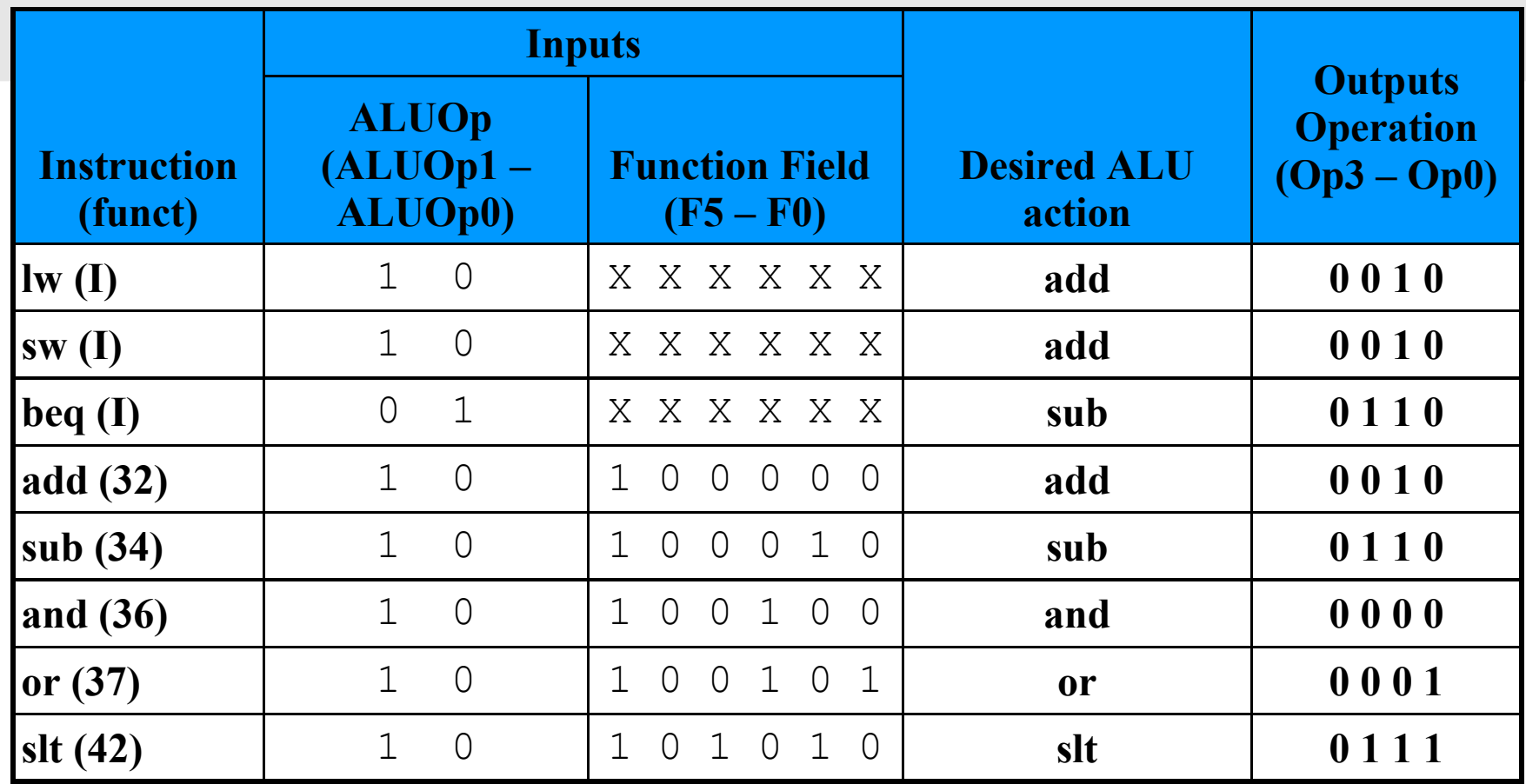

1. The first two rows of the truth table are the same.

2. Number of inputs in the truth table are 8 while number of rows in the table are 8.

3. Only 8 of the  $2^8 = 128$  possible combinations of input are being used.

4. Some "DON'T CARE" entries can be added to simplify the above truth table.

### Control: ALU Control Unit (4)

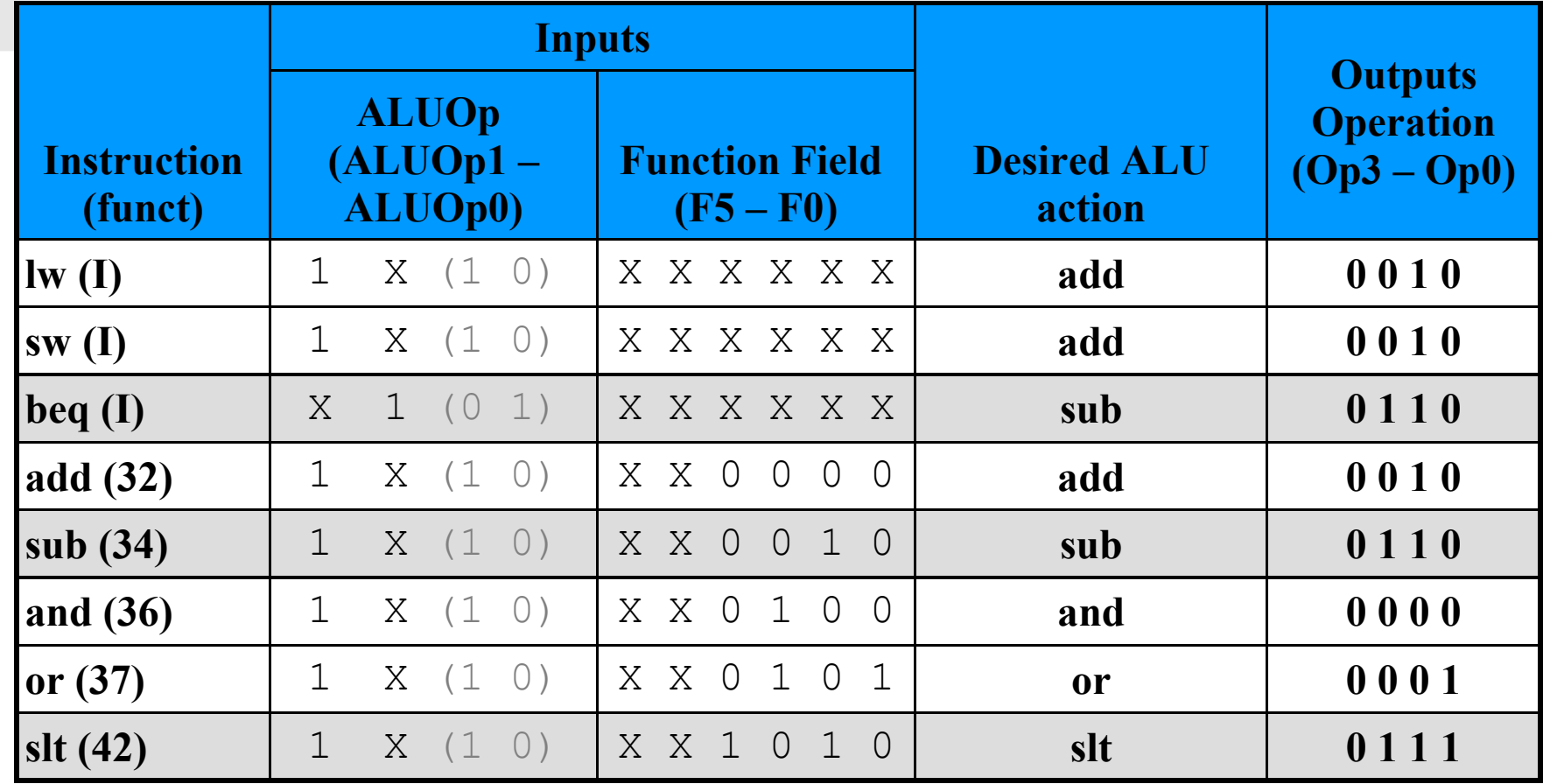

ALUOp does not use encoding 11, so, 10 is replaced with 1X and 01 is replaced by X1. The first two fields of the function fields are always 10, so, they are replaced by XX.

### Control: ALU Control Unit (4)

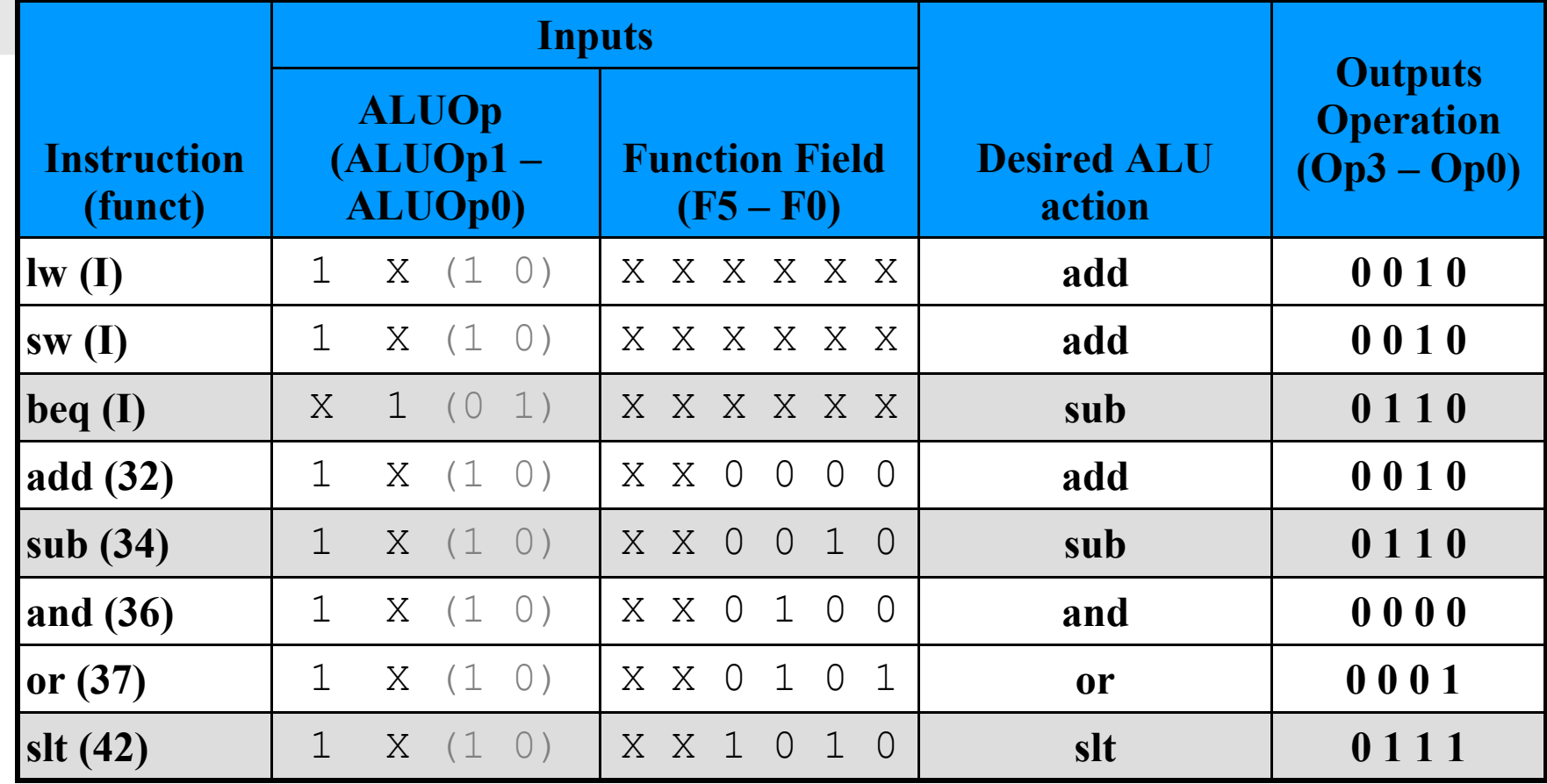

Simplified Expressions:  $Op0 = ALUOp1 \cdot (FO \cdot F2 + F1 \cdot F3)$ Op1=*? ?* Op2=*??*